Sanho plans to provide wifi connectivity to any device with a USB port with the HyperDrive CloudFTP, a pocket-size adapter turning any USB storage into a wireless file server.

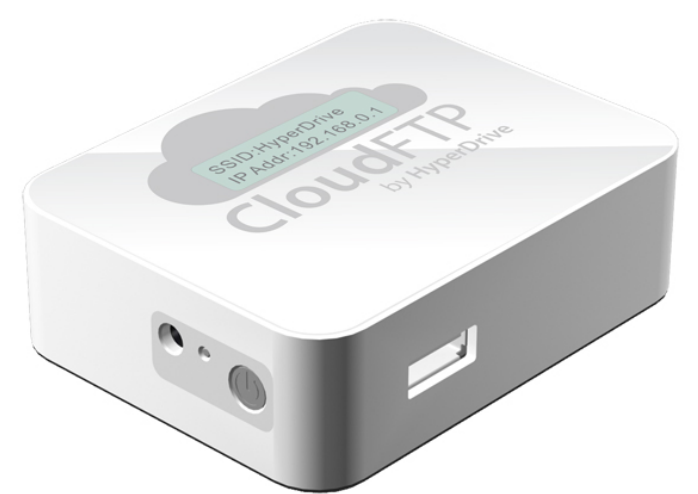

It not only creates an ad-hoc wifi network (working independently of the internet or other existing wifi networks) to share connected USB data, but also connects automatically to online cloud-based storage services such as iCloud, Dropbox and box.net.

Alternatively it can also join existing wifi networks, sharing storage with devices on the same network.

Wifi-enabled devices can access connected USB storage via either HTML5 web app, dedicated iOS/Android app or FTP client.

A 2600mAH li-ion rechargeable battery powers the USB port and devices for up to 5 hours, according to Sanho.

The company managed to collect required funding for the device via Kickstarter, and should start production on the first CloudFTP batch soon.

Go HyperDrive CloudFTP

## **Adding Wifi to USB Storage**

Written by Marco Attard 15 December 2011